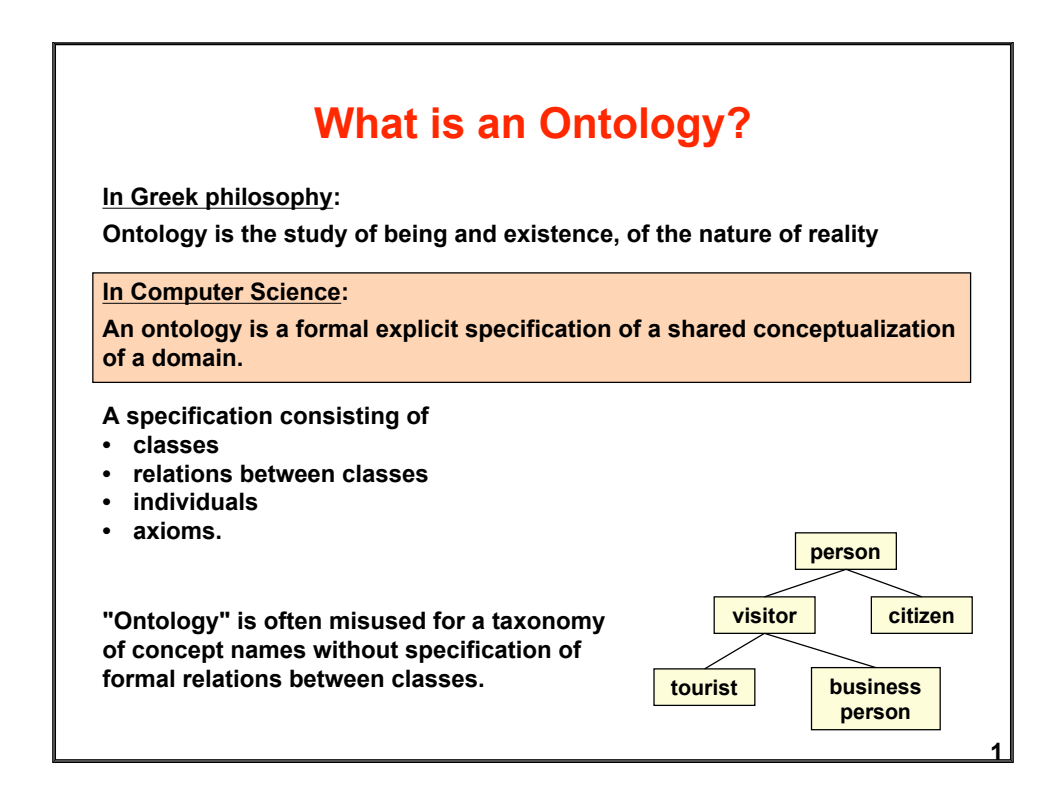

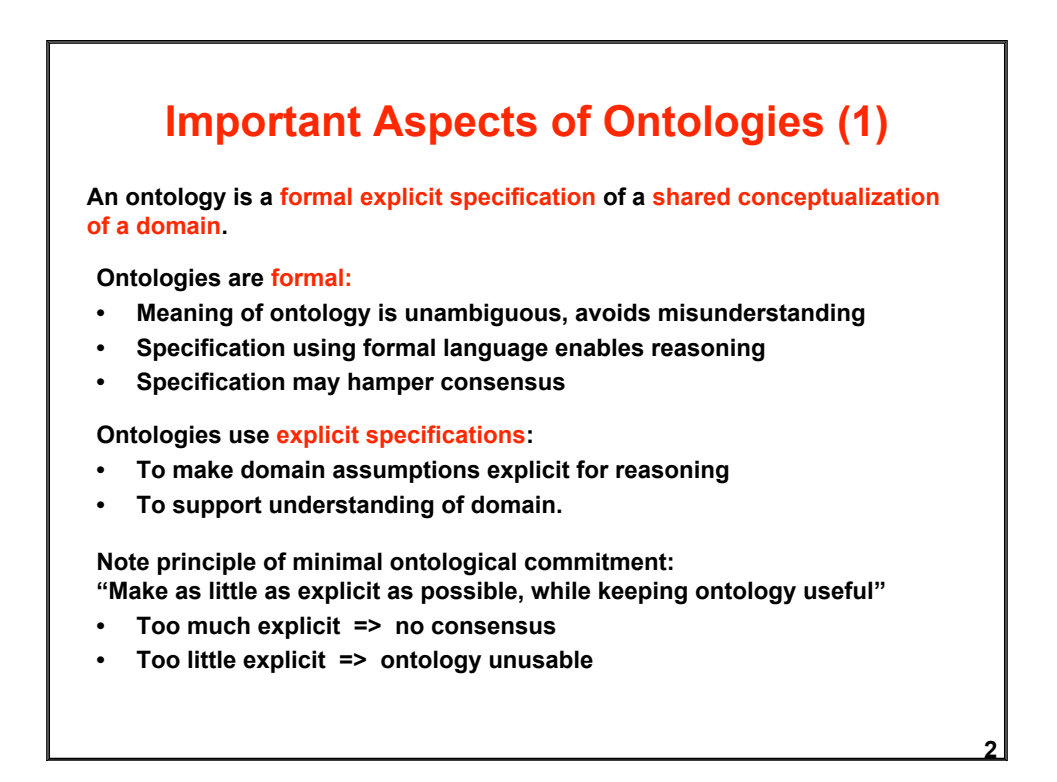

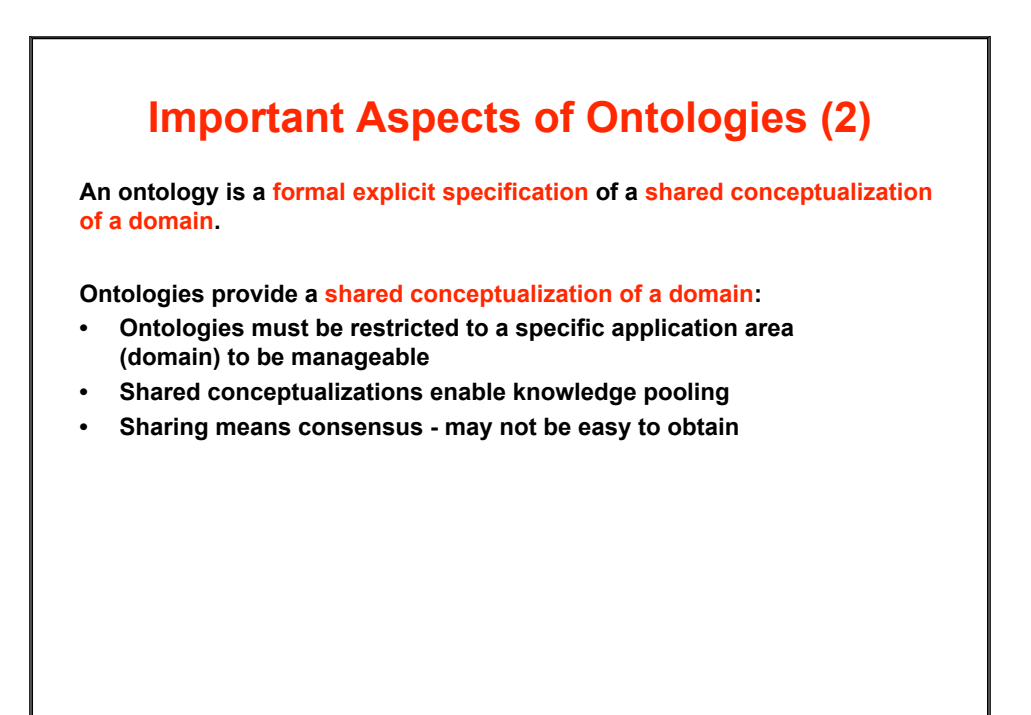

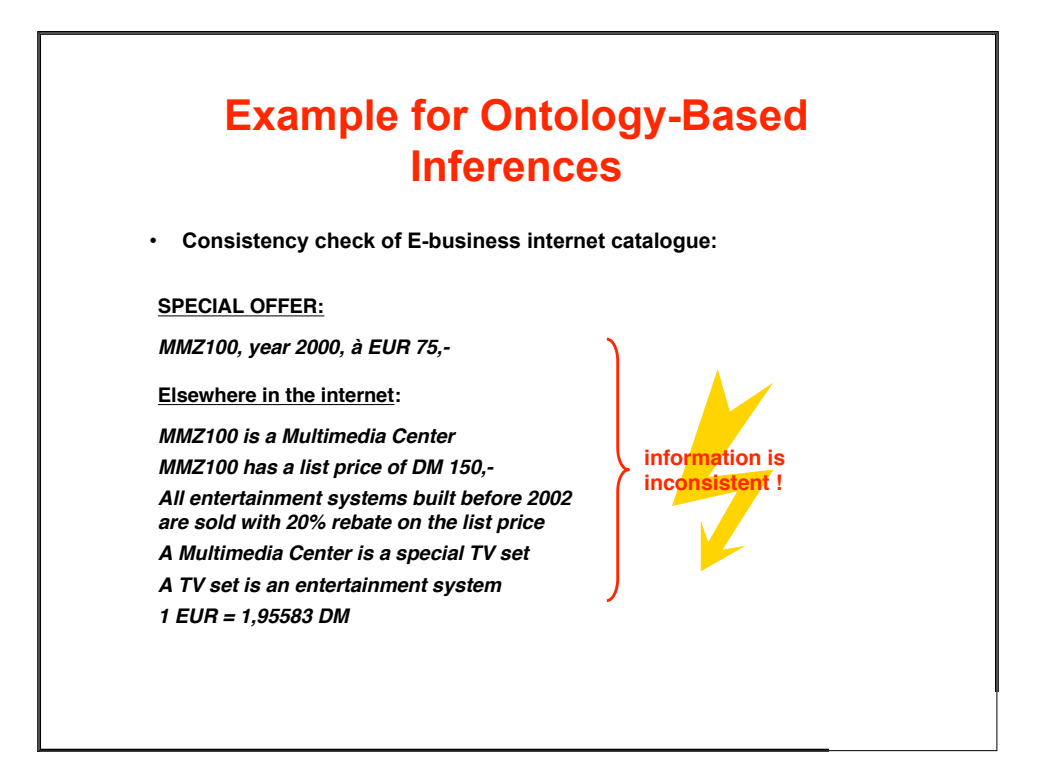

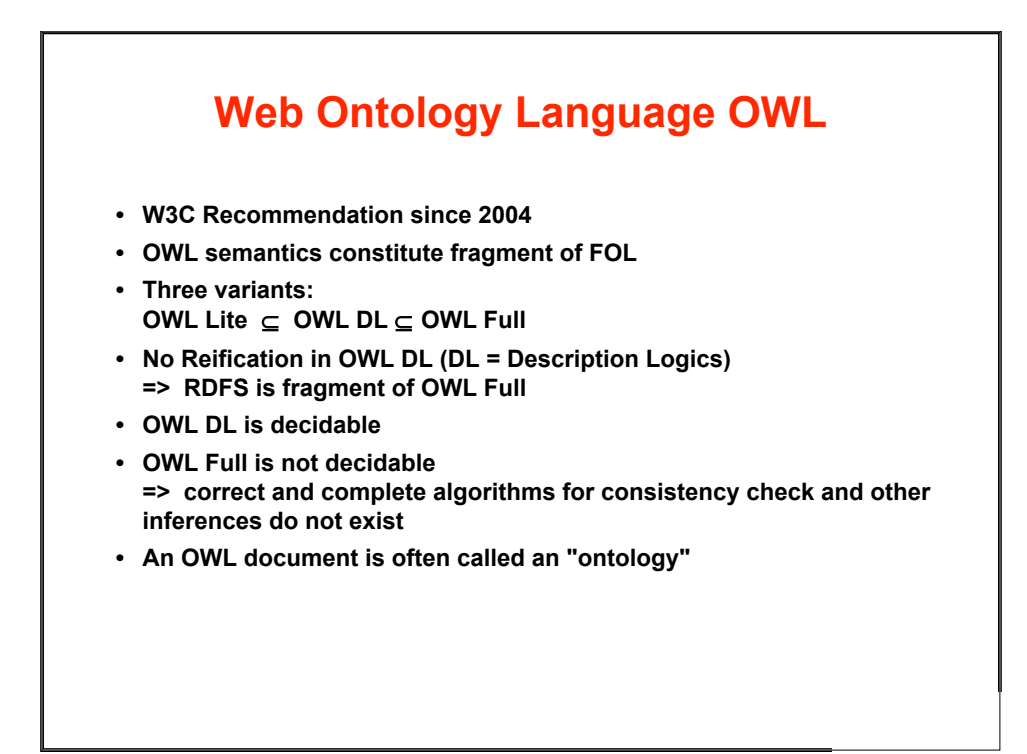

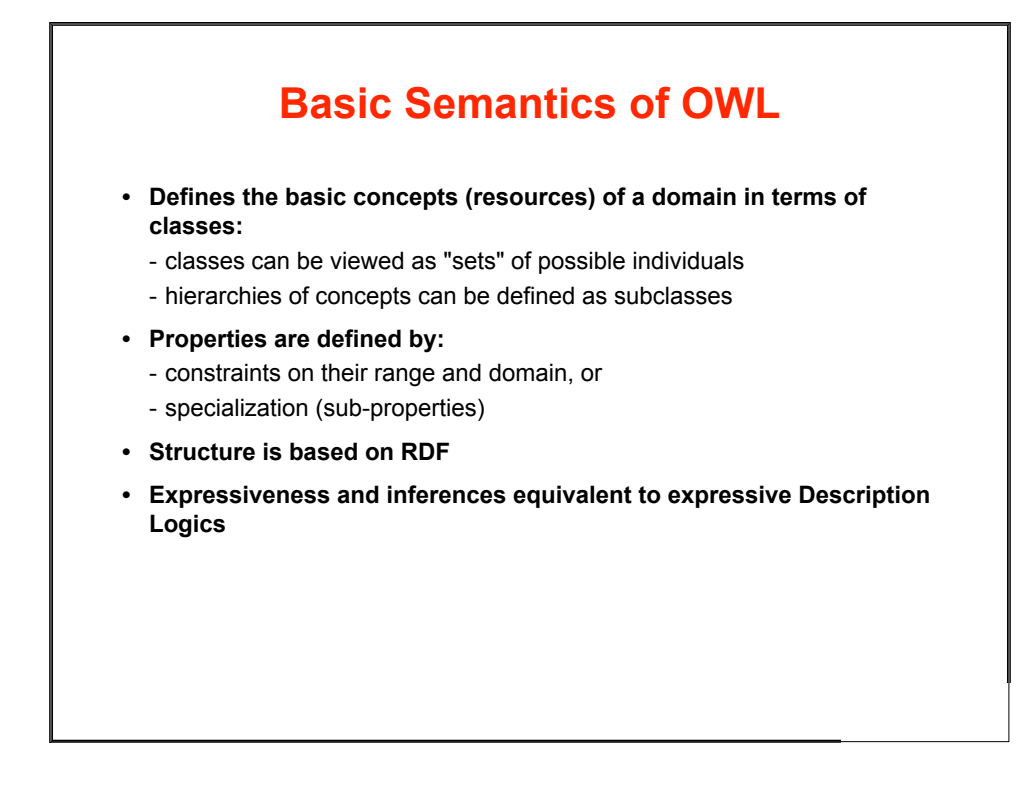

### **The Three OWL Variants**

- **• OWL Full**
	- **contains OWL DL and OWL Lite**
	- **only OWL variant which completely contains RDFS**
	- **semantics problematic from a logical point of view**
	- **undecidable**
	- **only partial support by existing software tools**
- **• OWL DL**
	- **contains OWL Lite and is contained in OWL Full**
	- **decidable.**
	- **almost complete support by existing software tools**
	- **complexity NExpTime (worst-case)**
- **• OWL Lite**
	- **contained in OWL DL and OWL Full**
	- **decidable**
	- **not very expressive**
	- **complexity ExpTime (worst-case).**

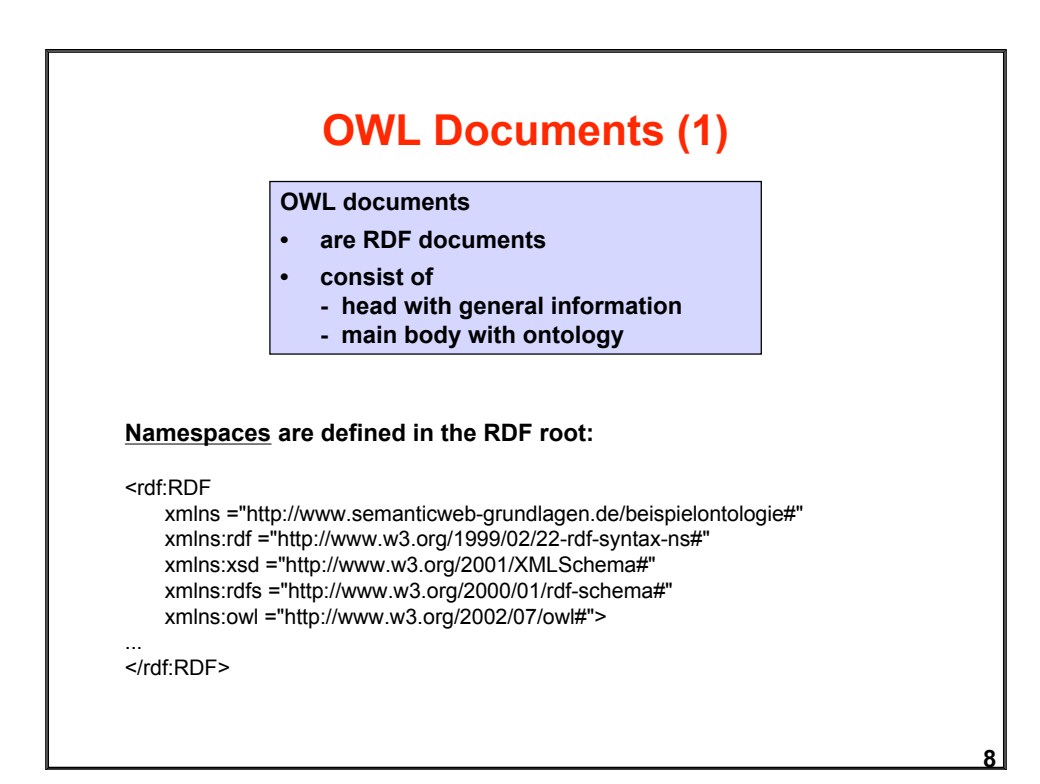

## **OWL Documents (2)**

#### **General information is defined in an OWL:Ontology element:**

<owl:Ontology rdf:about="">

<rdfs:comment rdf:datatype="http://www.w3.org/2001/XMLSchema#string"> SWRC Ontologie in der Version vom Dezember 2005 </rdfs:comment>

<owl:versionInfo>v0.5</owl:versionInfo>

<owl:imports rdf:resource="http://www.semanticwebgrundlagen.de/foo"/> <owl:priorVersion rdf:resource="http://ontoware.org/projects/swrc"/> </owl:Ontology>

#### **Inherited from RDFS:**

 rdfs:comment rdfs:label rdfs:seeAlso rdfs:isDefinedBy

#### **Versioning tags:**

 owl:versionInfo owl:priorVersion owl:backwardCompatibleWith owl:incompatibleWith owl:DeprecatedClass owl:DeprecatedProperty

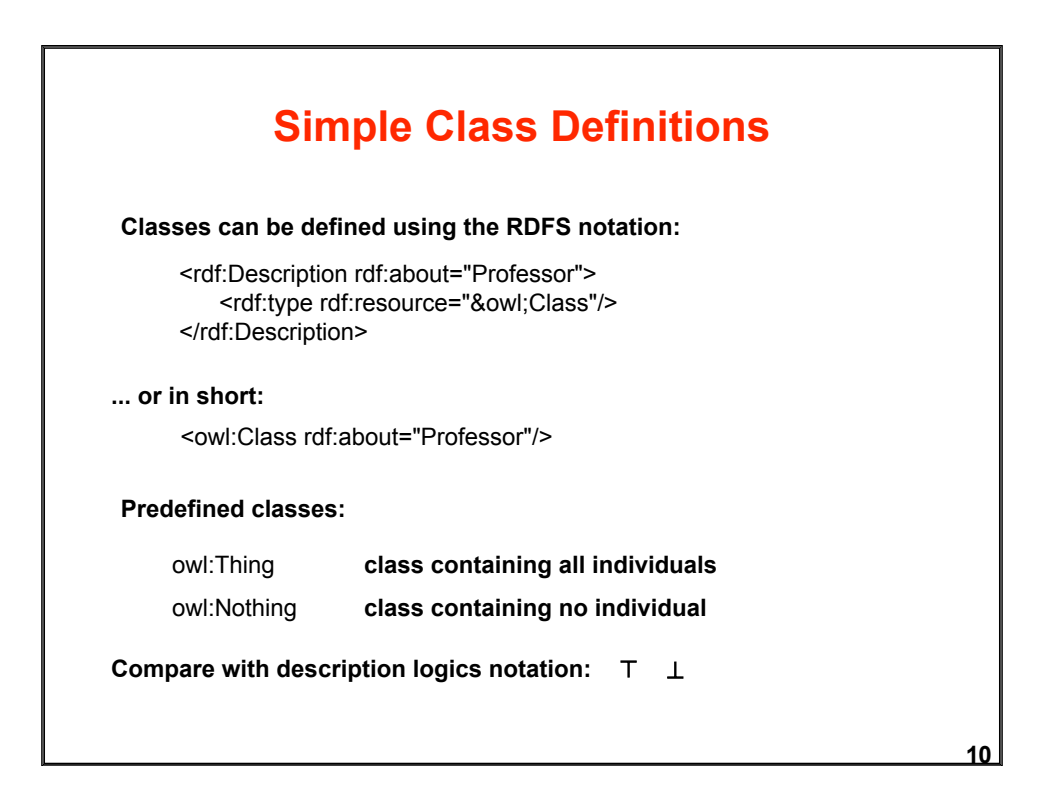

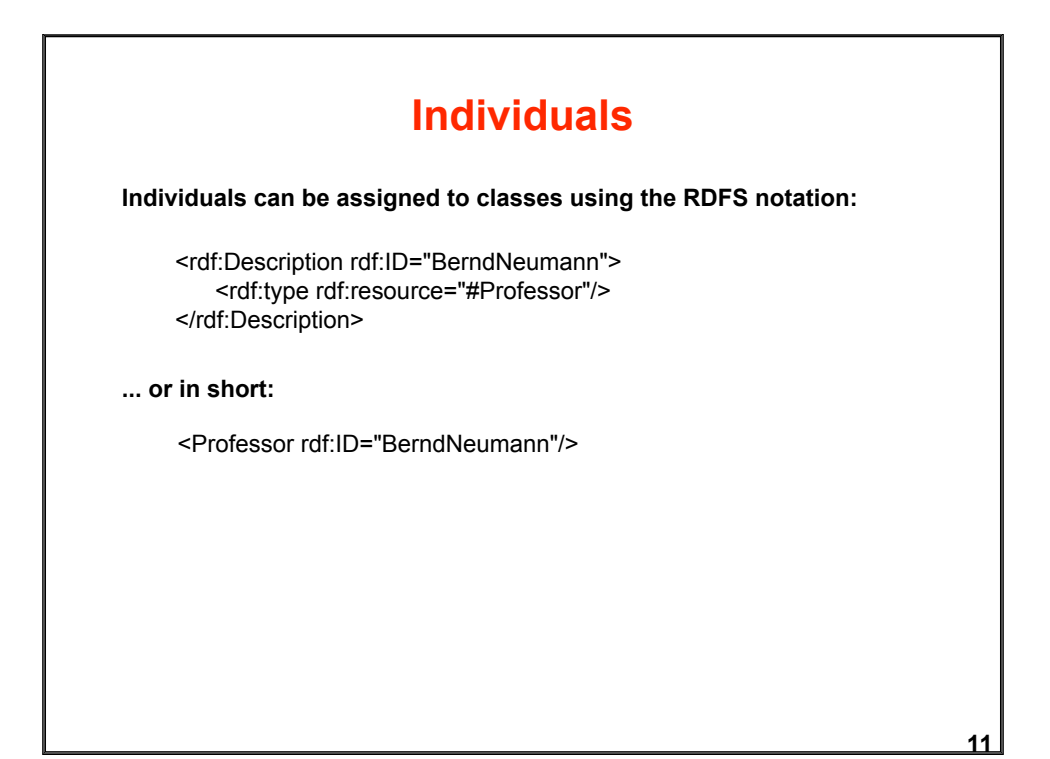

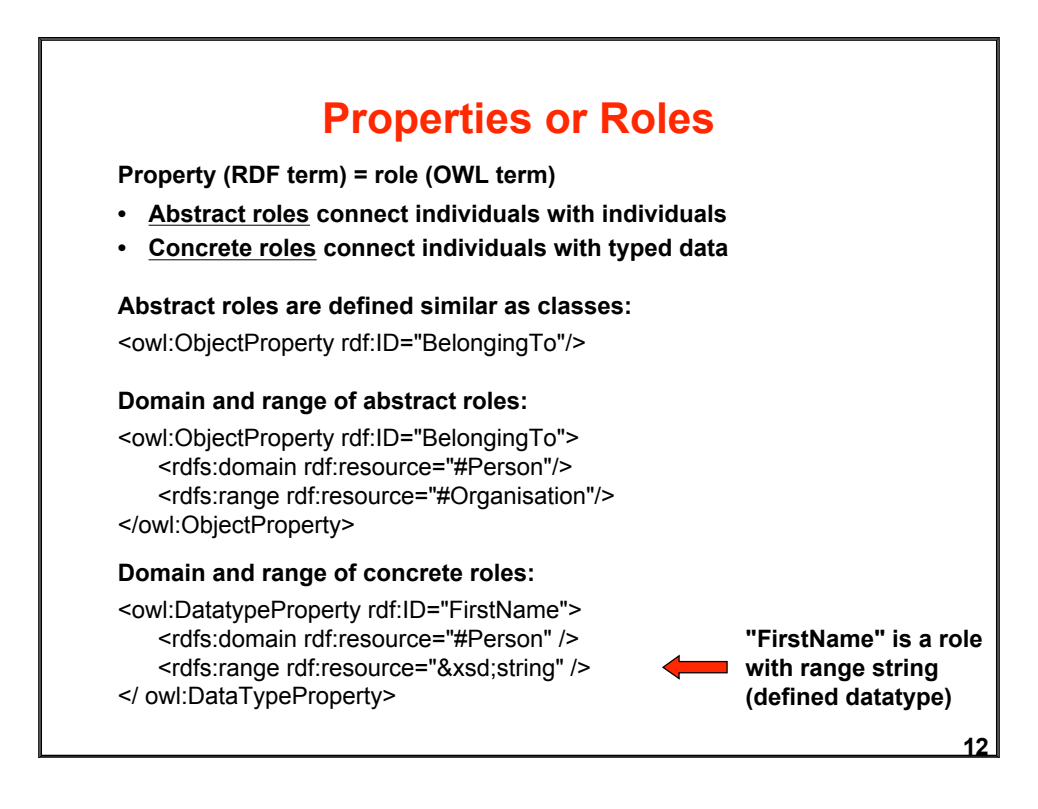

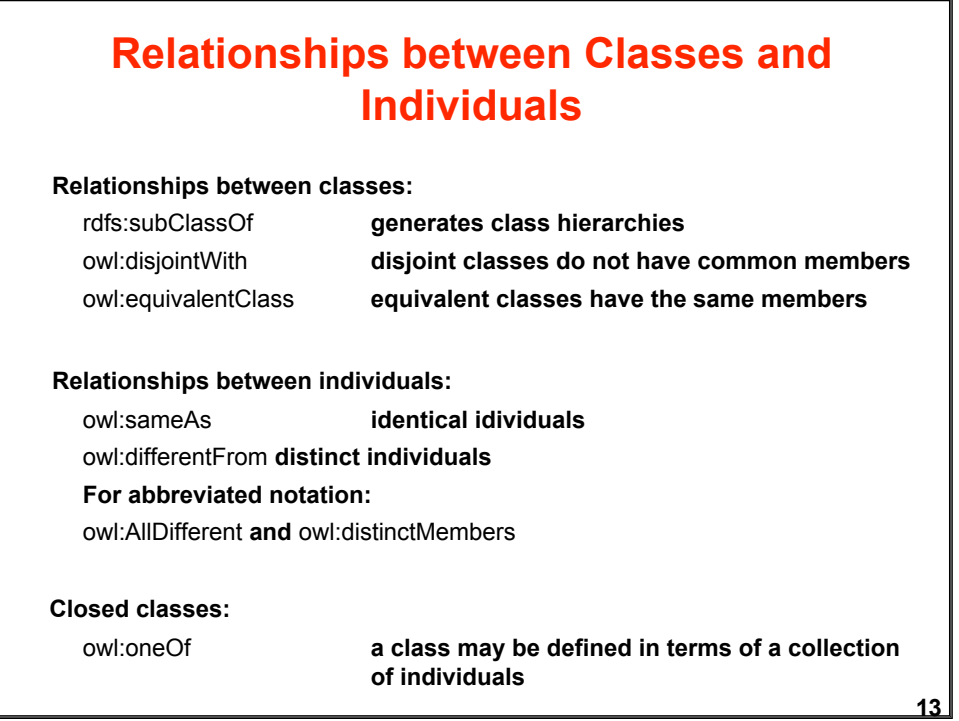

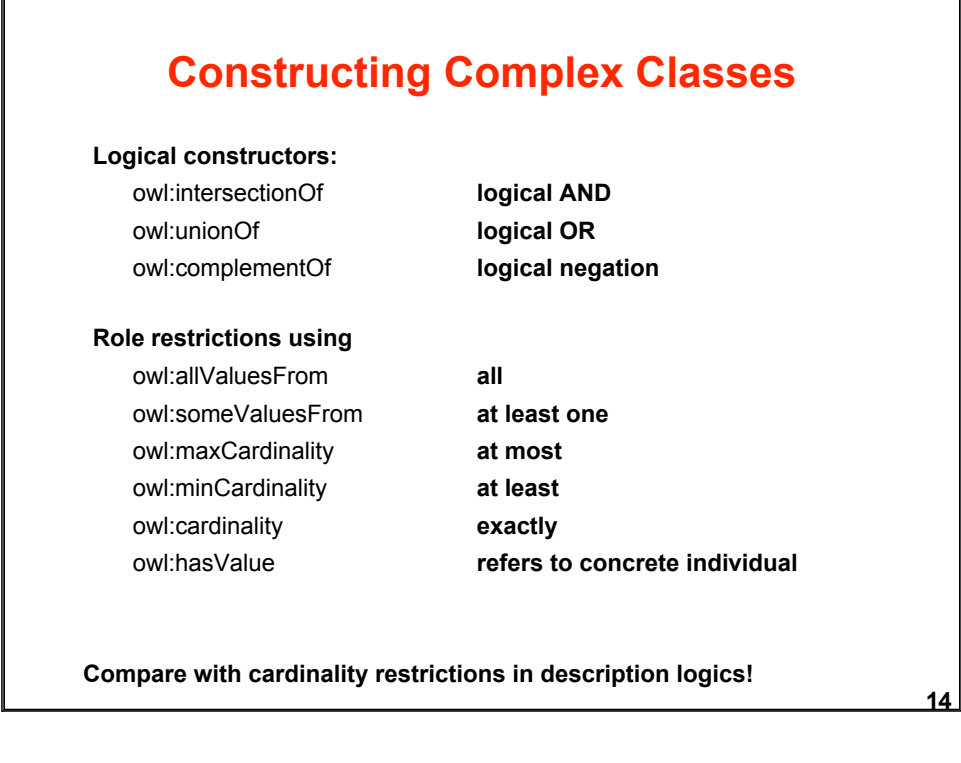

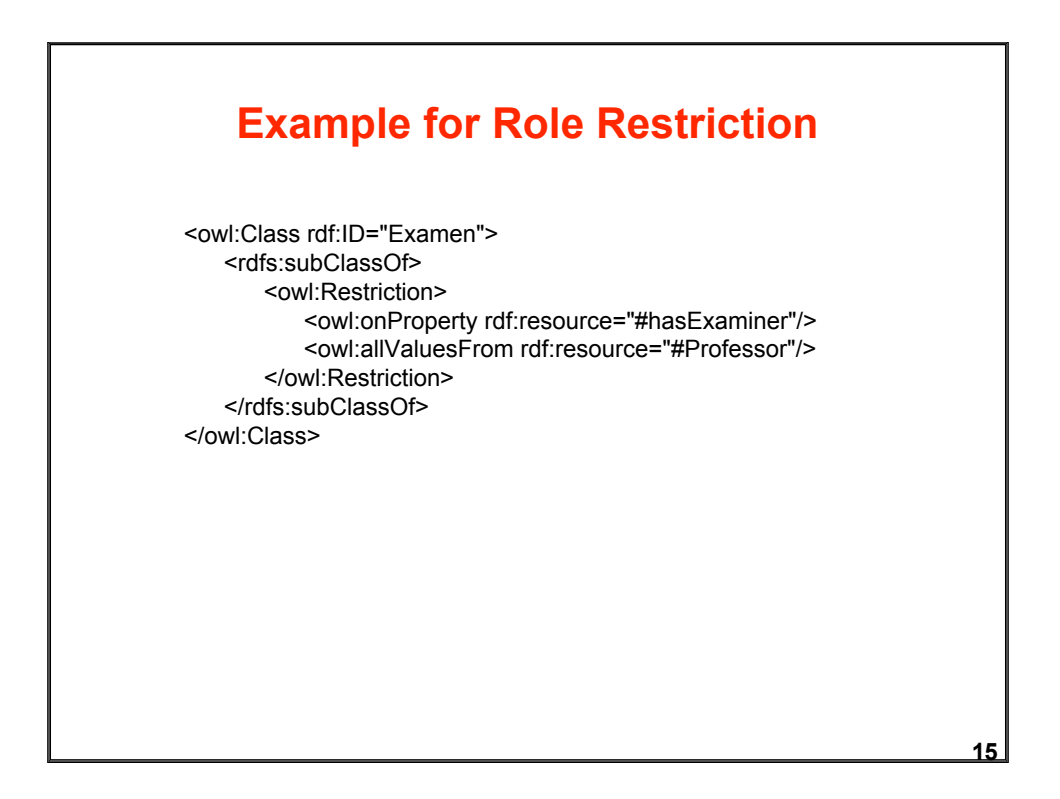

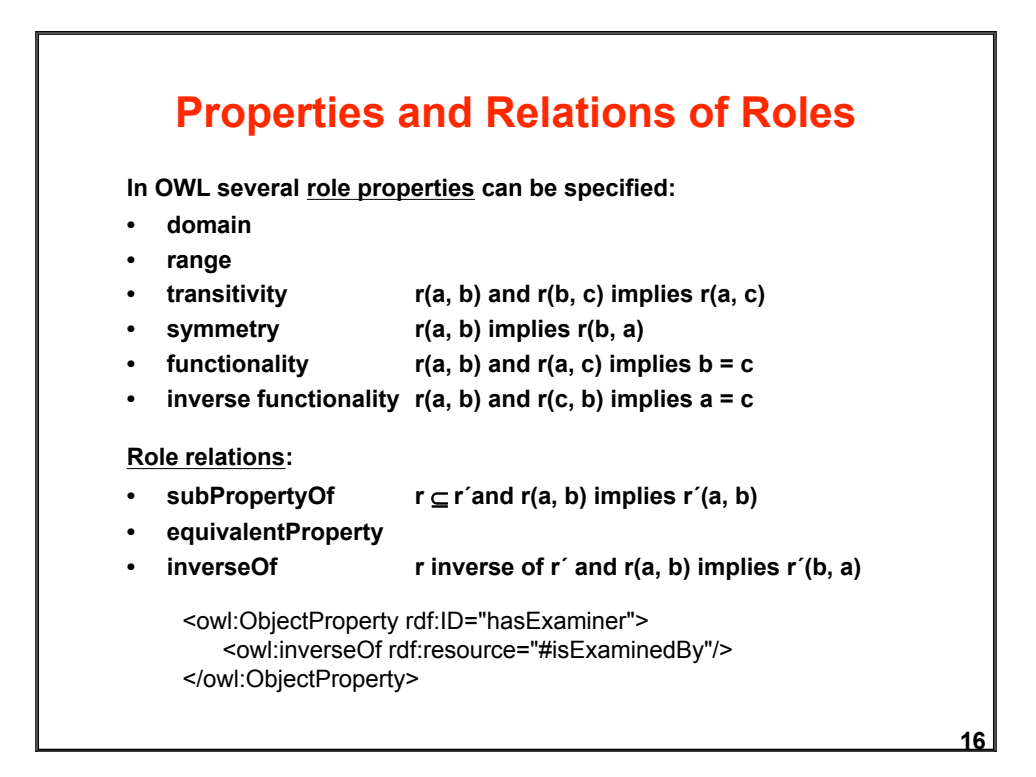

# **OWL Inference Services**

- **• No specific recommendations of W3C regarding inference services**
- **• General agreement about important services:**

#### **Determine**

- **class equivalence**
- **subclass relationship**
- **disjunctiveness**
- **global consistency (satisfiability)**
- **class consistency**

**A class is inconsistent, if it is equivalent to owl:Nothing**

#### **Example for obviously inconsistent class:**

<owl:Class rdf:about="#book"> <owl:subClassOf rdf:resource="#publication"/> <owl:disjointWith rdf:resource="#publication"/> </owl:Class>

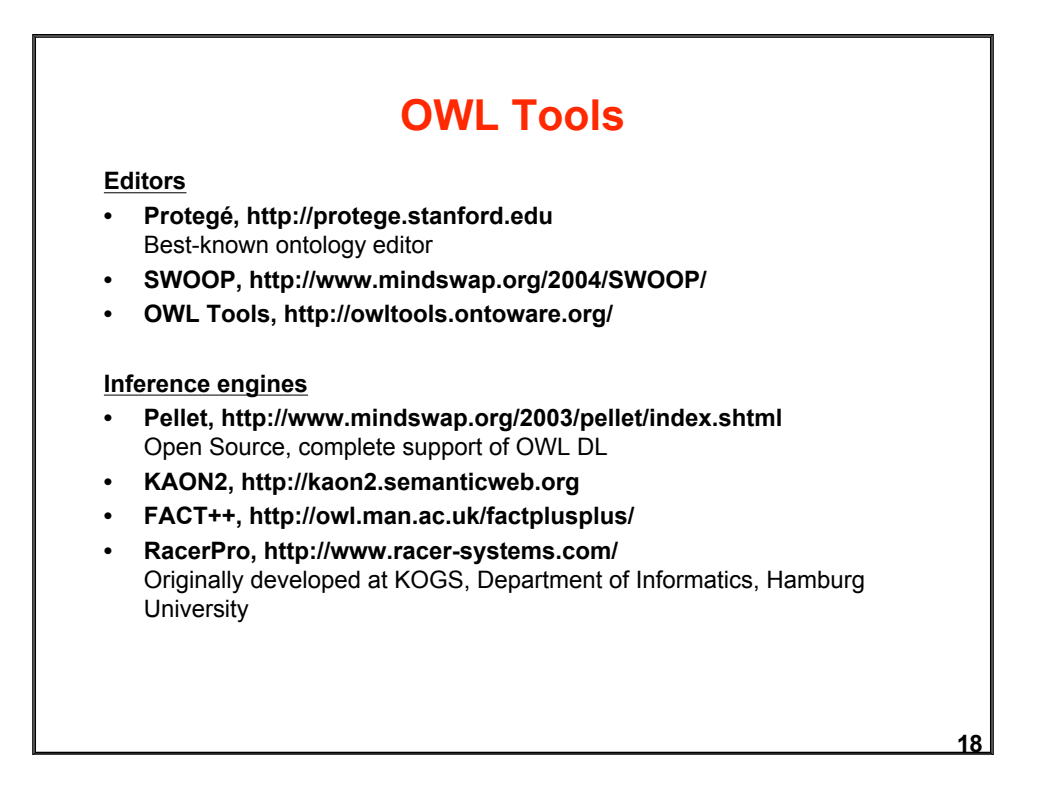

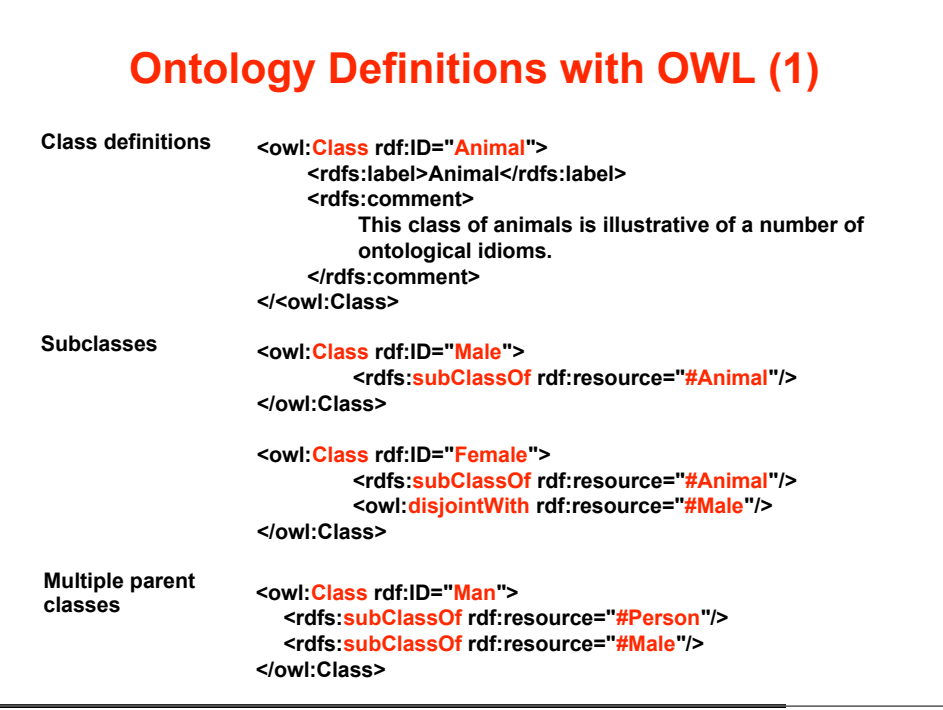

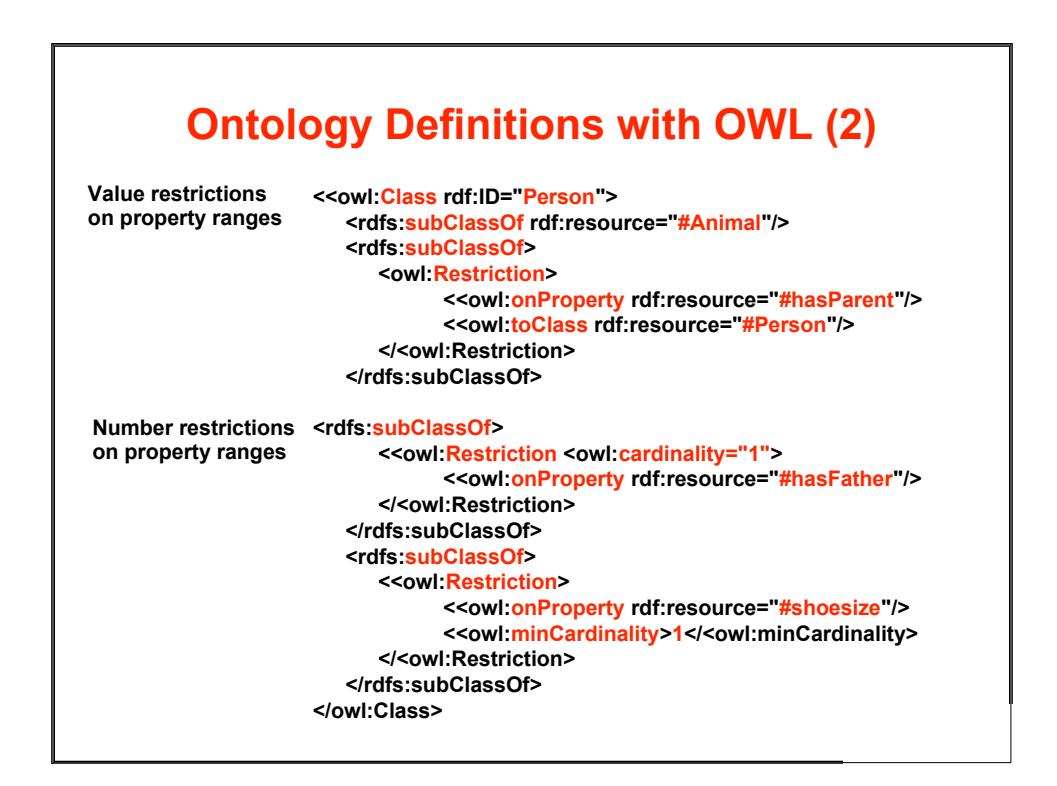

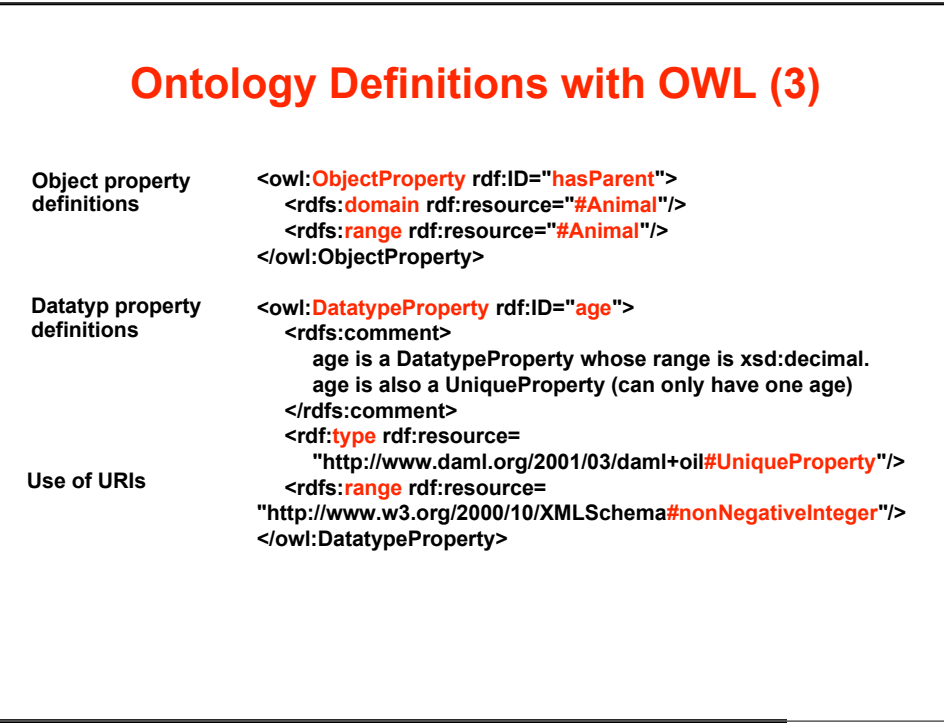

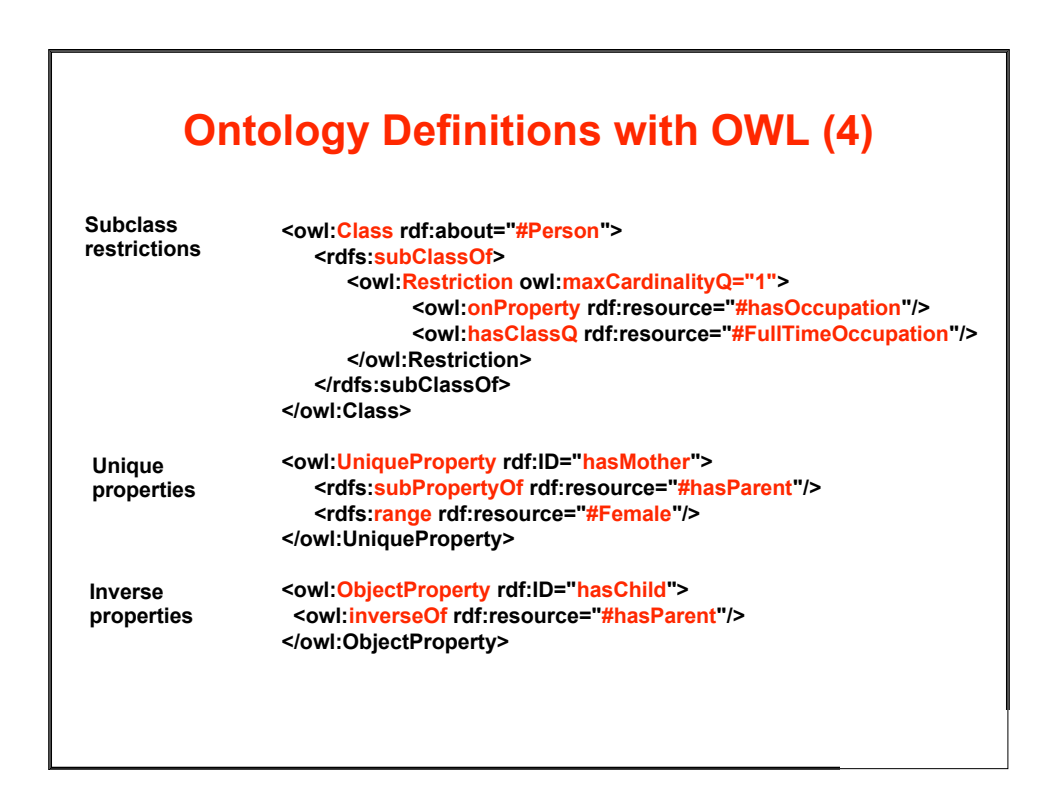

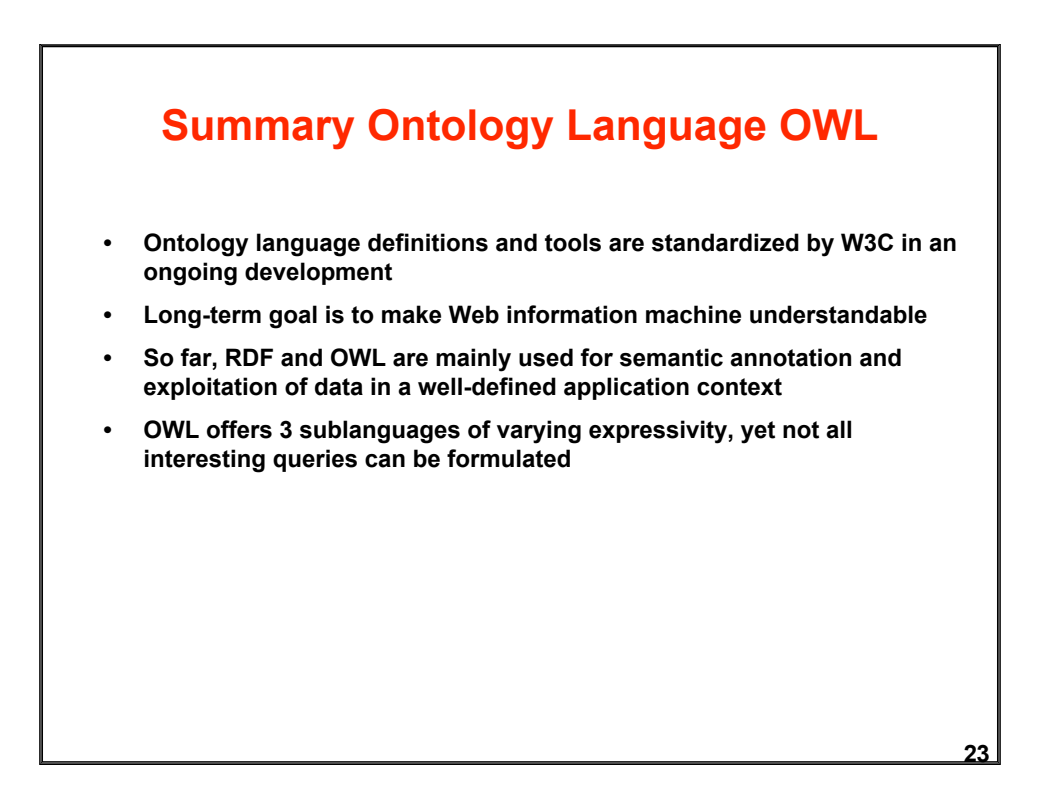